# АВТОНОМНАЯ НЕКОММЕРЧЕСКАЯ ОРГАНИЗАЦИЯ ВЫСШЕГО ОБРАЗОВАНИЯ «СЕВЕРО-КАВКАЗСКИЙ СОЦИАЛЬНЫЙ ИНСТИТУТ»

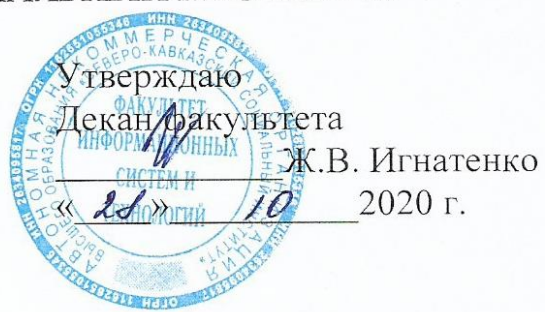

## РАБОЧАЯ ПРОГРАММА ДИСЦИПЛИНЫ

Операционные системы

Направление подготовки: 09.03.03 Прикладная информатика

Направленность (профиль) программы: Прикладная информатика в экономике

Квалификация выпускника бакалавр

Форма обучения очная, заочная

Год начала подготовки - 2019

Разработана кандрехн/наук, доцент А.В. Чернышов beese

Рекомендована на заседании кафедры OT « LS» 10 20 20 r. протокол № 2 А.Ю. Орлова Зав. кафедрой

Одобрена на заседании учебно-методической комиссии факультета OT  $\kappa$  2d »  $102020$ протокол №  $\lambda$ Председатель УМК Ж.В. Игнатенко

Согласована зав. выпуркающей кафедры Ж.В. Игнатенко

Ставрополь, 2020 г.

# Содержание

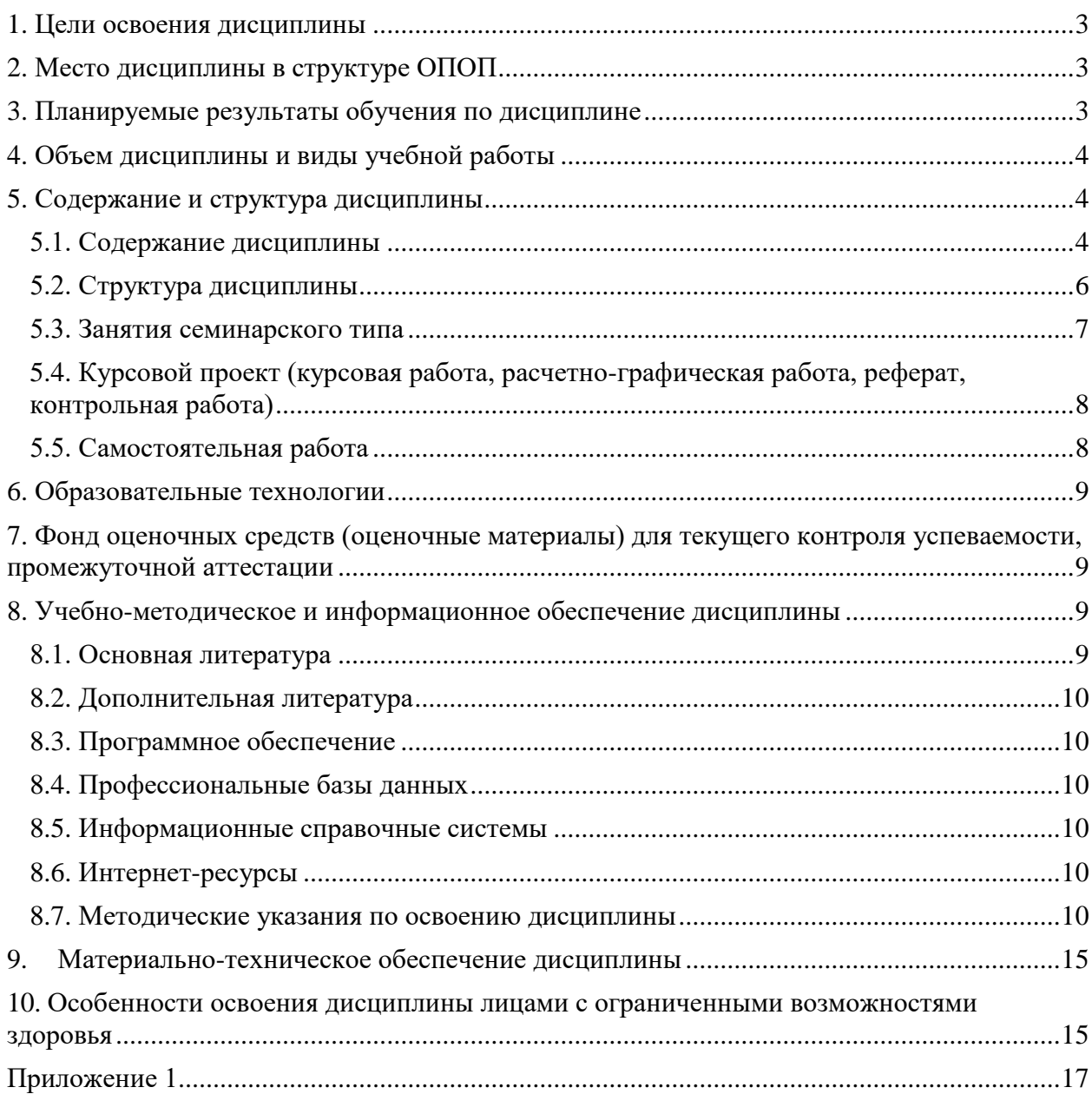

## 1. ПЕЛИ ОСВОЕНИЯ ЛИСПИПЛИНЫ

<span id="page-2-0"></span>Целями освоения дисциплины «Операционные системы» являются: приобретение студентами теоретических и практических знаний о принципах построения, идеологии и архитектуре современных операционных систем; получение навыков работы и конфигурирования операционных систем под выполнение различных задач  $\overline{B}$ профессиональной области.

## 2. МЕСТО ДИСЦИПЛИНЫ В СТРУКТУРЕ ОПОП

<span id="page-2-1"></span>Дисциплина (Б.1.Б.12) «Операционные системы» входит в обязательную часть Блока 1 «Дисциплины (модули)» и находится в логической и содержательно-методической связи с другими дисциплинами.

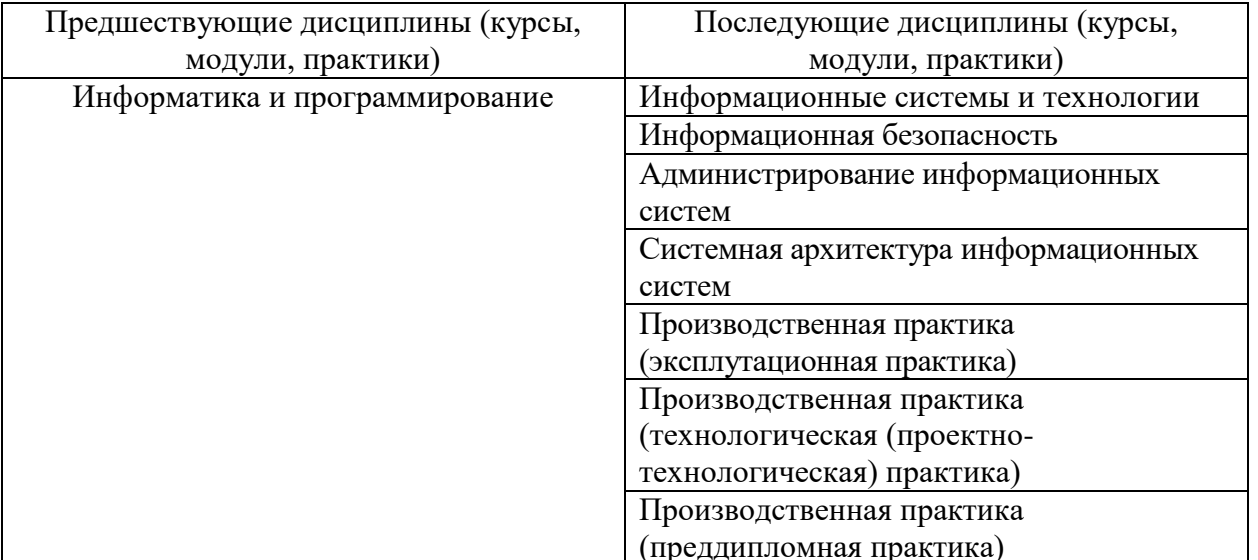

Требования к «входным» знаниям, умениям и навыкам обучающегося, необходимые при освоении данной дисциплины и приобретенные в результате освоения предшествующих дисциплин:

Знать.

- основные принципы организации и функционирования отдельных устройств и ЭВМ в целом, а также систем и комплексов ЭВМ, характеристики, возможности и области применения наиболее распространенных классов и типов ЭВМ;

- принципы построения архитектуры вычислительных систем.

Уметь:

- определять технические возможности ЭВМ и вычислительных систем при построении автоматизированных систем обработки информации и управления.

Владеть:

обработки навыками информации  $\mathbf{c}$ применением информационнокоммуникационных технологий и с учетом основных требований информационной безопасности

<span id="page-2-2"></span>

| Формируемые компетенции          | Планируемые результаты обучения                                        |
|----------------------------------|------------------------------------------------------------------------|
| (код компетенции, наименование)  |                                                                        |
| $O\Pi K-2$                       | Знать: историю поколенийоперационных систем                            |
| Способен использовать            | классификацию<br>(OC);<br>OC;<br>архитектуру                           |
| современные информационные       | современных OCWindows<br>Linux;<br>задачи<br>$\boldsymbol{\mathsf{M}}$ |
| технологии и программные         | решаемые ОС;                                                           |
| средства, в том числе            | $VM$ еть:<br>пользоваться<br>инструментальными                         |
| отечественного производства, при | интерфейса<br>пользовательского<br>OC:<br>средствами                   |

3. ПЛАНИРУЕМЫЕ РЕЗУЛЬТАТЫ ОБУЧЕНИЯ ПО ДИСЦИПЛИНЕ

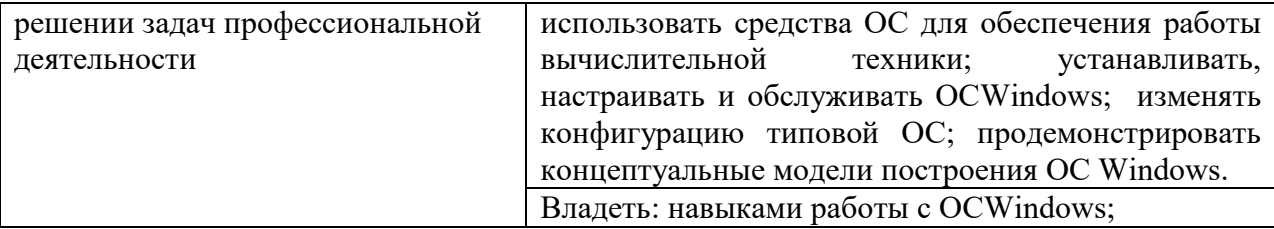

## **4. ОБЪЕМ ДИСЦИПЛИНЫ И ВИДЫ УЧЕБНОЙ РАБОТЫ**

Общий объем дисциплины составляет3 зачетных единицы, 108академических часов.

<span id="page-3-0"></span>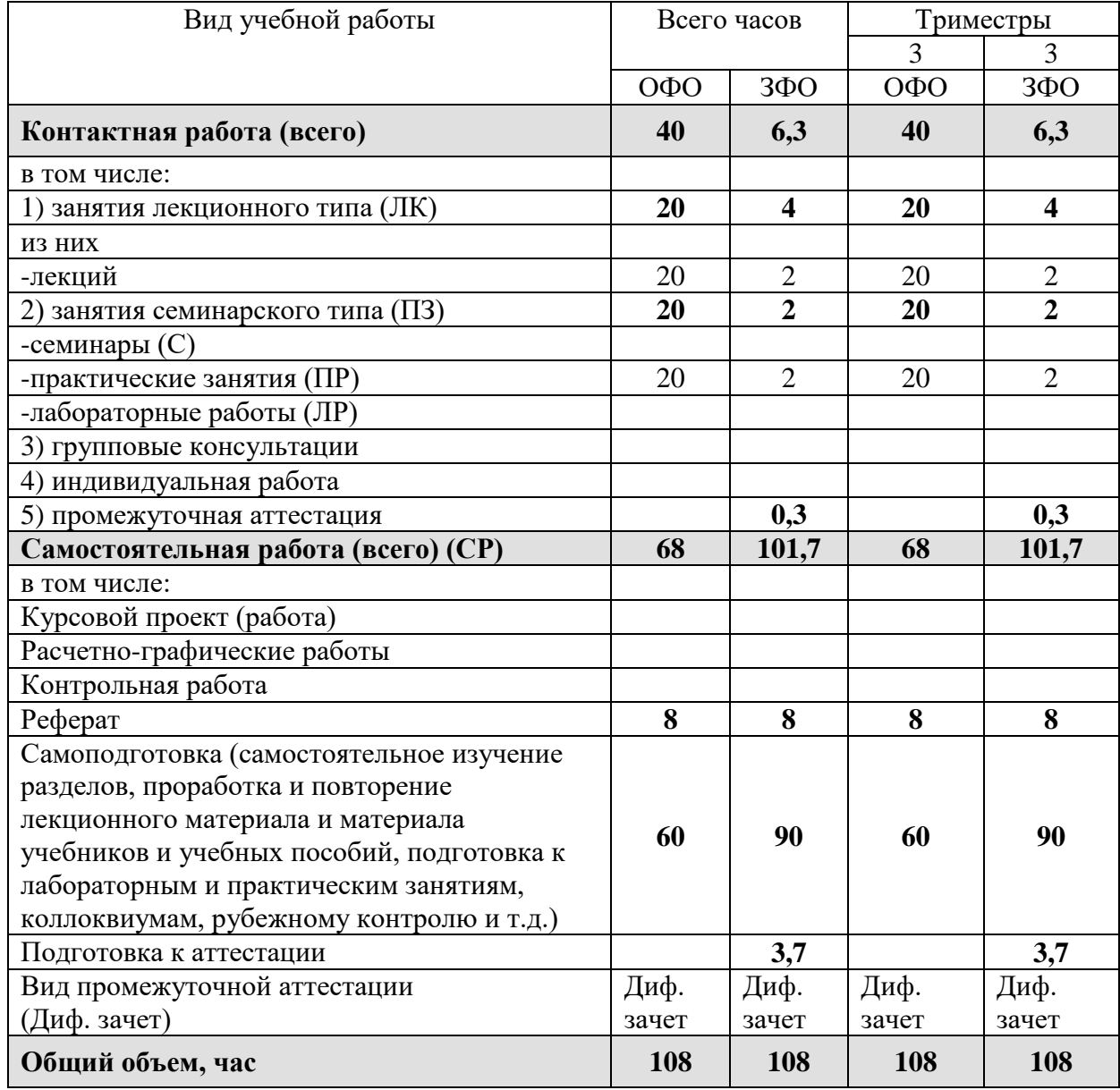

## <span id="page-3-1"></span>**5. СОДЕРЖАНИЕ И СТРУКТУРА ДИСЦИПЛИНЫ**

## **5.1. Содержание дисциплины**

<span id="page-3-2"></span>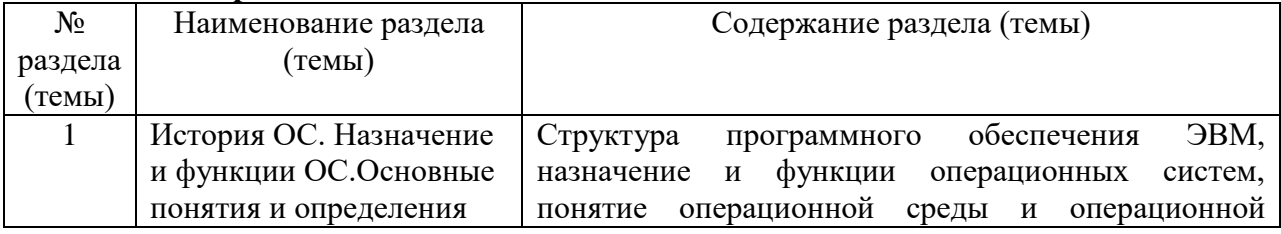

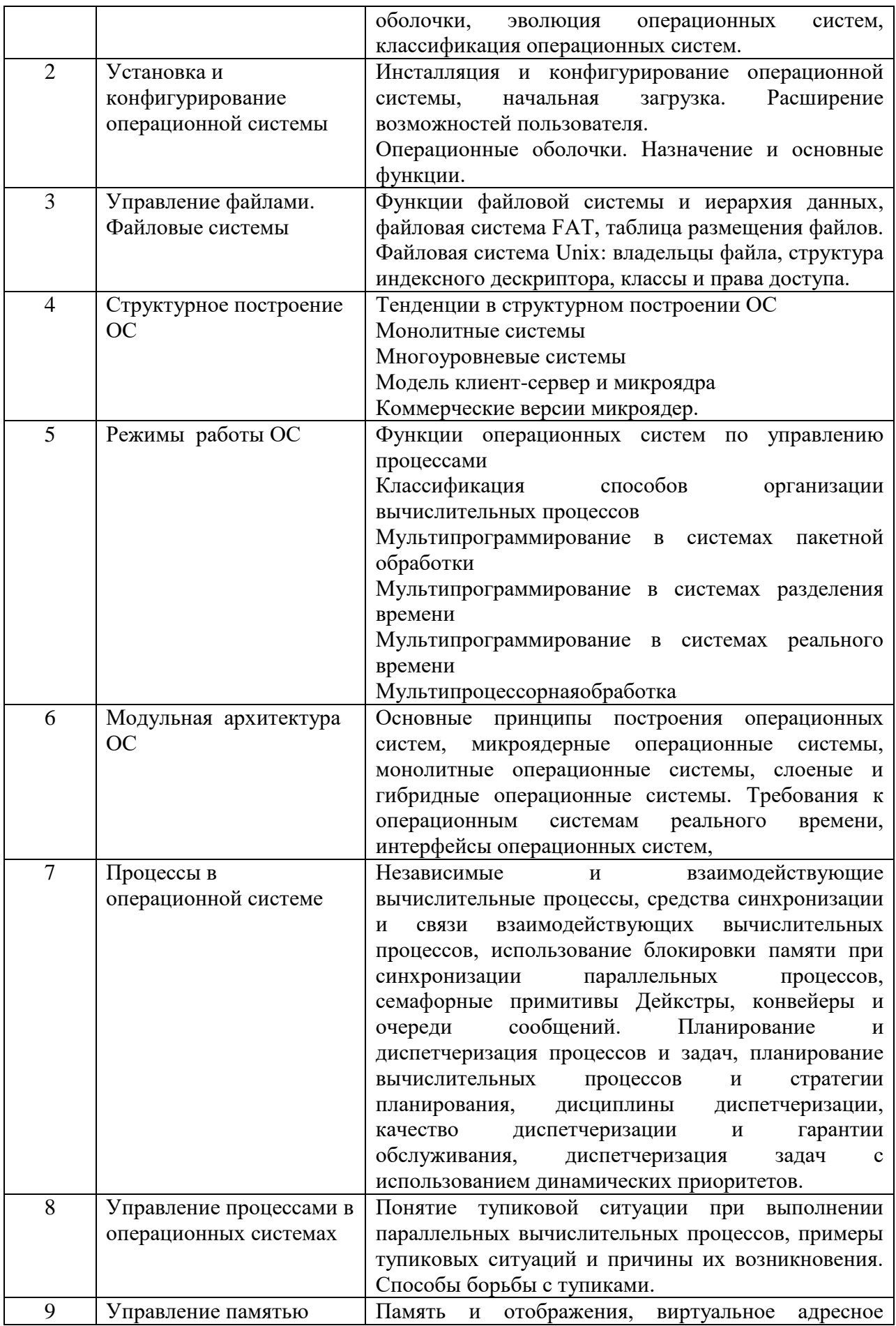

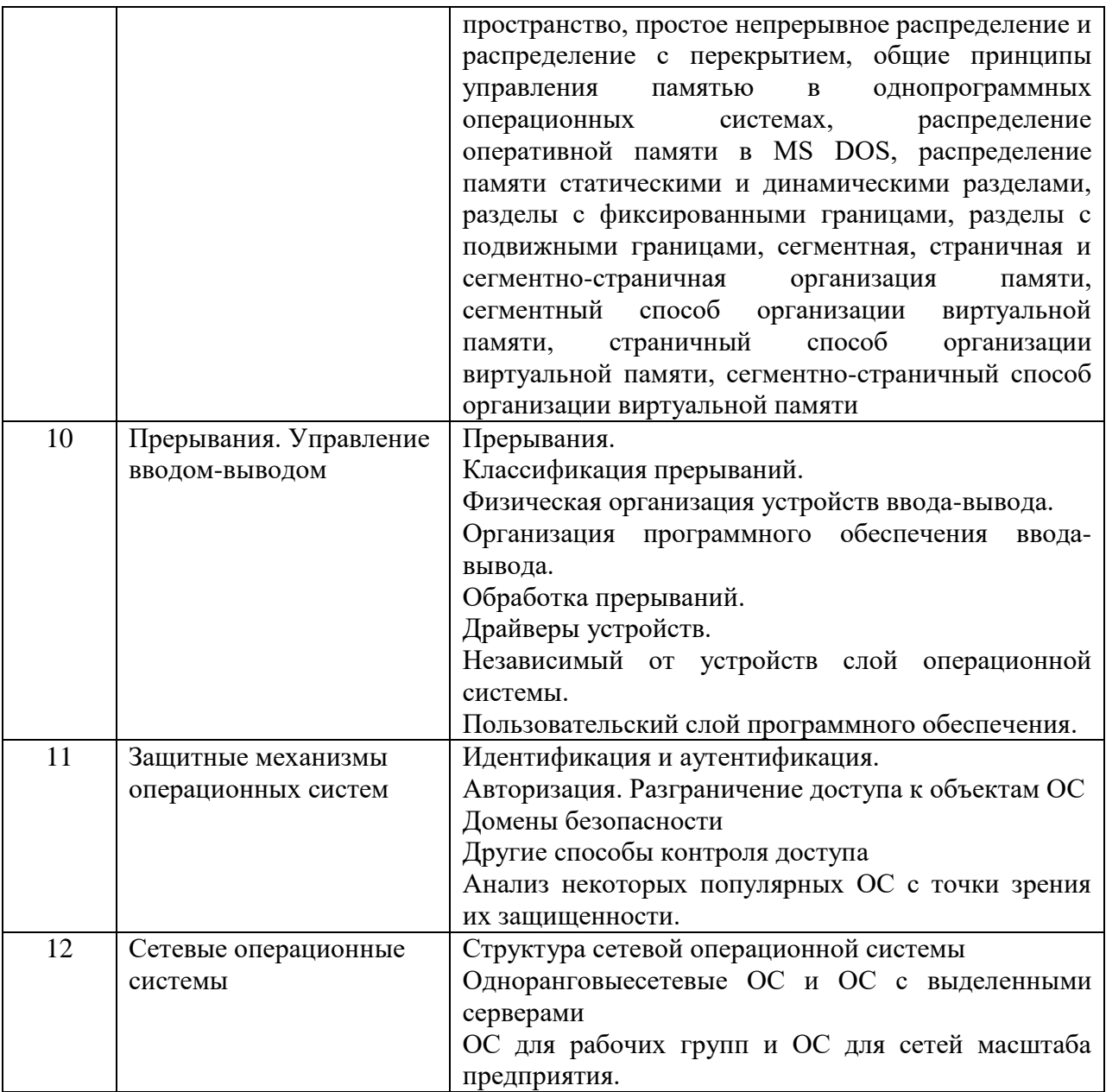

## 5.2. Структура дисциплины

<span id="page-5-0"></span>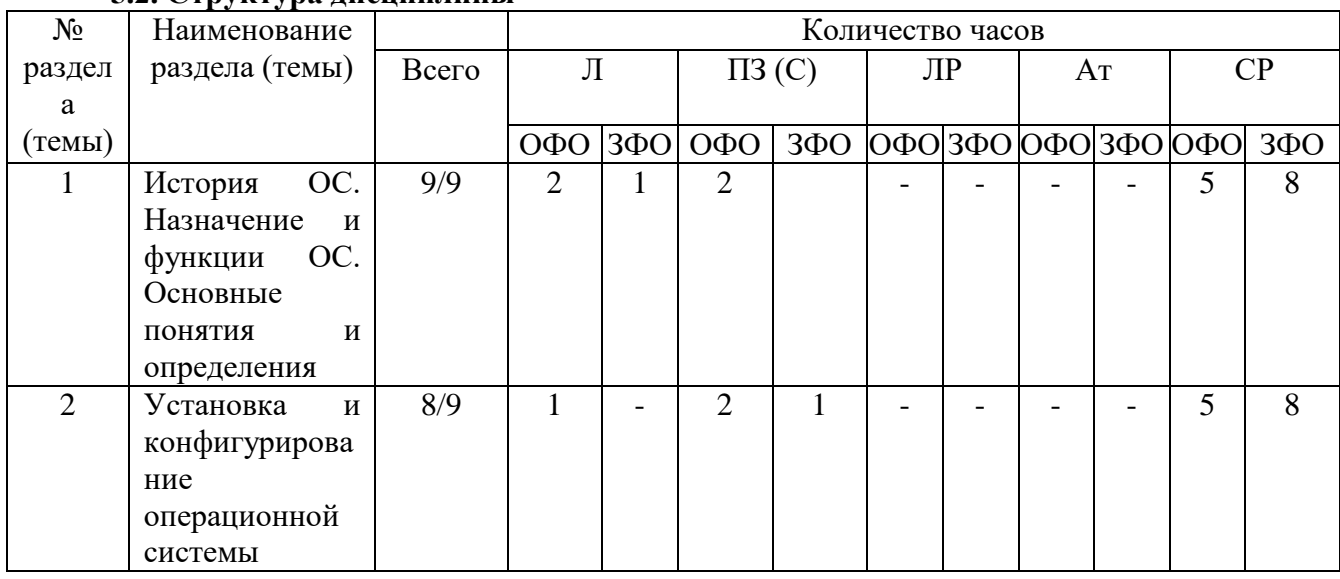

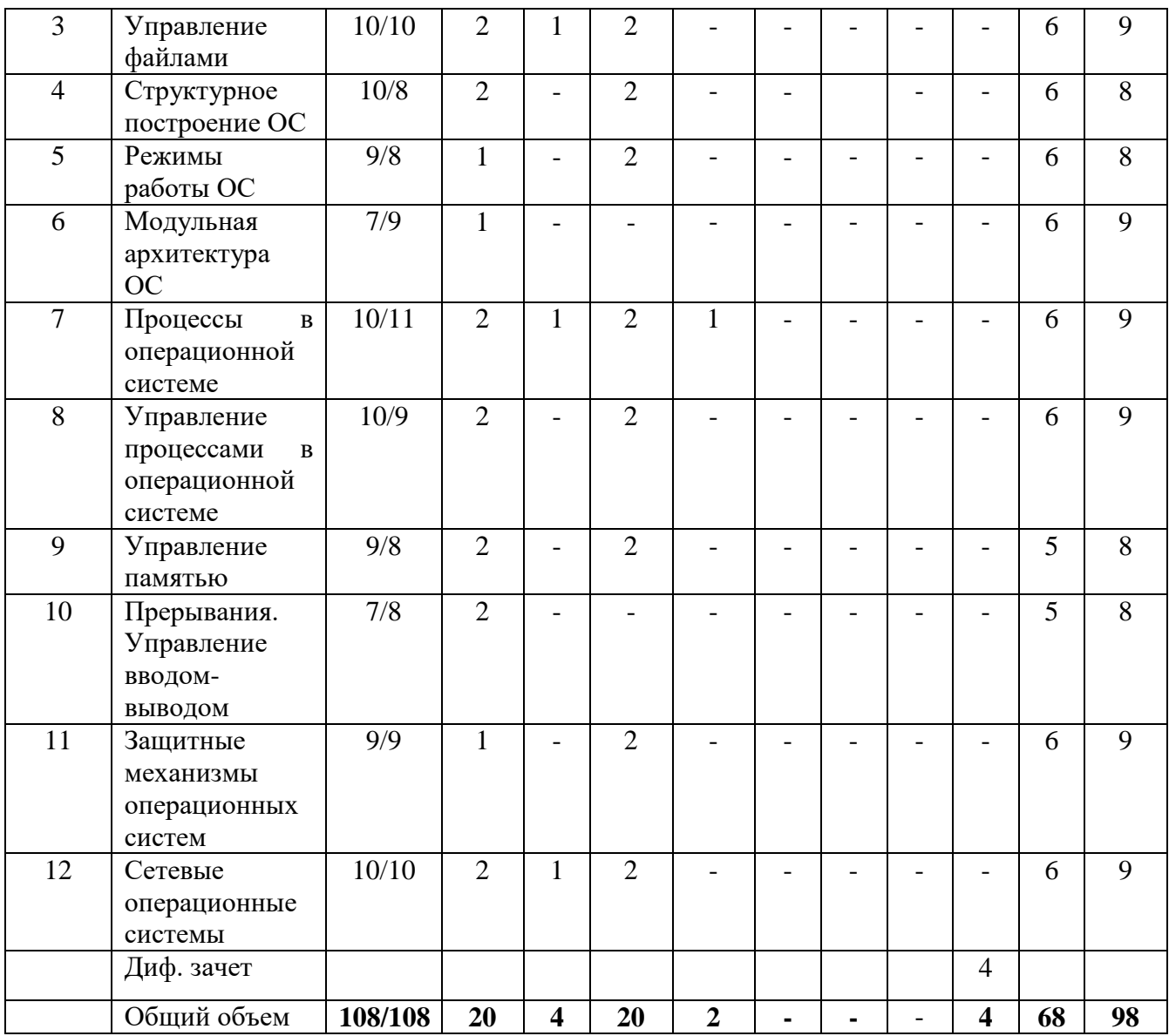

## **5.3. Занятия семинарского типа**

<span id="page-6-0"></span>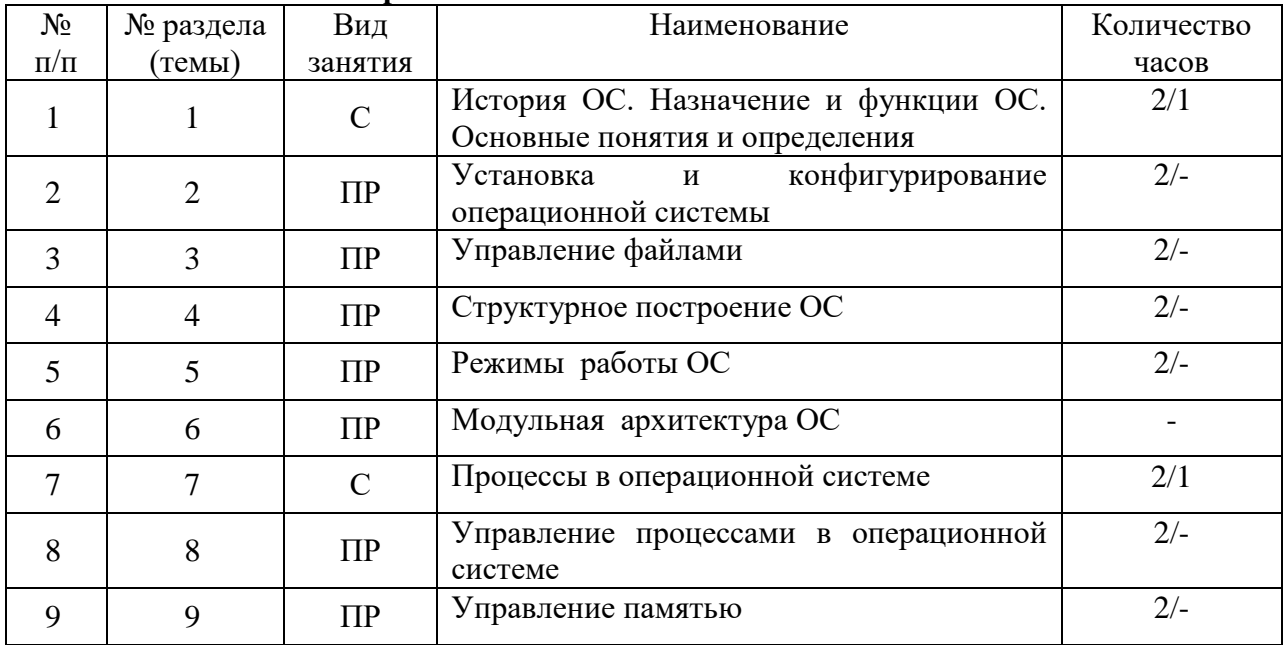

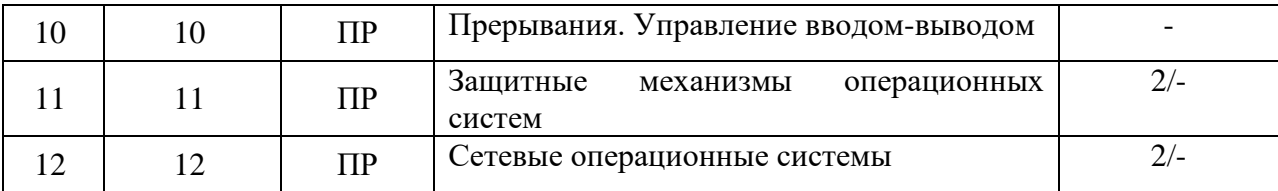

## <span id="page-7-0"></span>5.4. Курсовой проект (курсовая работа, расчетно-графическая работа, реферат, контрольная работа)

## Примерные темы рефератов

- 1. Особенности построения серверных операционных систем
- 2. Операционные системы для мейнфреймов фирмы IBM
- 3. Структура и особенности построения IBMOC Z/OS
- 4. Структура и особенности построенияIBMOC i5/OS
- 5. Структура и особенности построения IBMOC AIX
- 6. Архитектура платформы IBM Virtualization Engine
- 7. Структура и особенности построенияIBMOS/400
- 8. Основные производители операционных систем
- 9. Операционная система QNX
- 10. Микроядро операционной системы Mach
- 11. Микроядерные операционные системы
- 12. Основные характеристики и сравнение клиентских операционных систем
- 13. Кластерные операционные системыMicrosoft
- 14. Обзор коммерческих Unix-операционных систем различных производителей
- 15. Обзор свободно распространяемых Unix-операционных систем различных производителей
- 16. Обзор Linux-операционных систем различных производителей
- 17. Оптимизация операционной системы Windows
- 18. Реестр операционной системы Windows
- 19. Инсталляция операционной системы Windows
- 20. Установка нескольких операционных систем на ПК
- 21. Сравнительная характеристика операционных системы реального времени
- 22. Обзор стандартов, регламентирующих разработку операционных систем
- 23. Операционные системы многопроцессорных компьютеров
- 24. Виртуальные машины и их операционные системы
- 25. Средства виртуализации основных компаний-разработчиков операционных систем
- 26. Объектно-ориентированные технологии в разработке операционных систем
- 27. Операционные системы Интернет-серверов
- 28. Программные инструментальные средства анализа и оптимизации операционных систем
- 29. Настройка и оптимизация производительности операционных систем
- 30. Особенности построения сетевых операционных систем
- 31. Подготовка жесткого диска к установке операционной системы
- 32. Надежные операционные системы
- 33. Анализ архитектур ядер операционных систем
- 34. Множественные прикладные среды. Методы и средства организации
- 35. Средства аппаратной поддержки операционных систем
- 36. Тенденции рынка операционных систем

## 5.5. Самостоятельная работа

<span id="page-7-1"></span>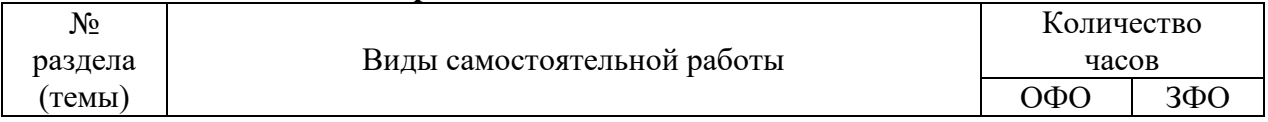

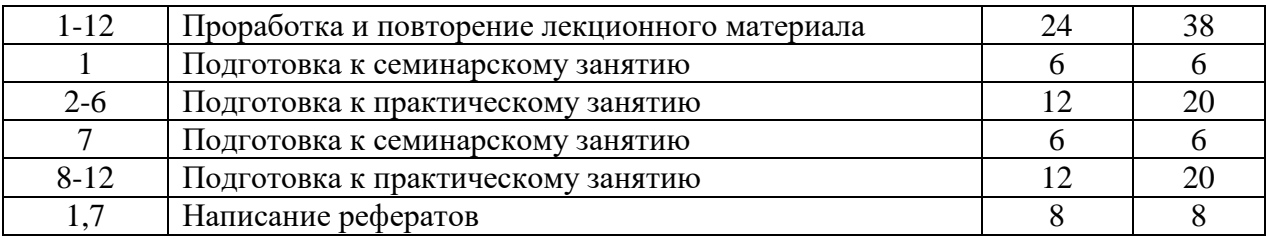

#### **6. ОБРАЗОВАТЕЛЬНЫЕ ТЕХНОЛОГИИ**

<span id="page-8-0"></span>*Информационные технологии, используемые при осуществлении образовательного процесса по дисциплине:*

 сбор, хранение, систематизация, обработка и представление учебной и научной информации;

 обработка различного рода информации с применением современных информационных технологий;

 самостоятельный поиск дополнительного учебного и научного материала, с использованием поисковых систем и сайтов сети Интернет, электронных энциклопедий и баз данных;

 использование электронной почты для рассылки и асинхронного общения, чата преподавателей и обучающихся, переписки и обсуждения возникших учебных проблем для синхронного взаимодействия

дистанционные образовательные технологии (при необходимости).

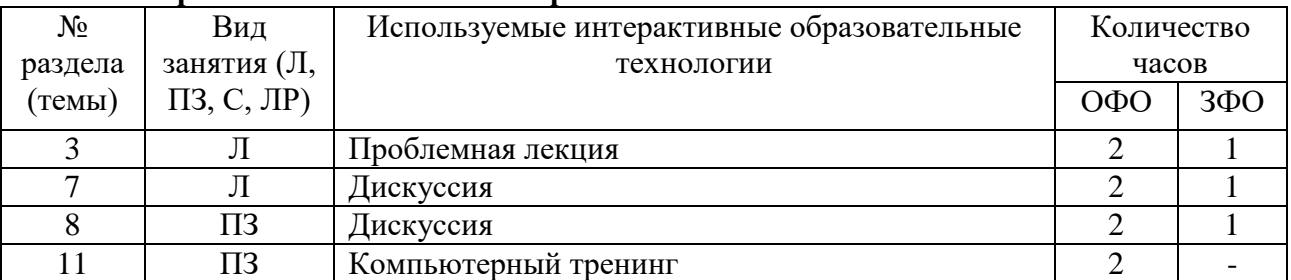

#### **Интерактивные и активные образовательные технологии**

Практическая подготовка обучающихся не предусмотрена

## <span id="page-8-1"></span>**7. ФОНД ОЦЕНОЧНЫХ СРЕДСТВ (ОЦЕНОЧНЫЕ МАТЕРИАЛЫ) ДЛЯ ТЕКУЩЕГО КОНТРОЛЯ УСПЕВАЕМОСТИ, ПРОМЕЖУТОЧНОЙ АТТЕСТАЦИИ**

Фонд оценочных средств(оценочные материалы) для текущего контроля успеваемости, промежуточной аттестации по дисциплине приводятся в приложении.

## <span id="page-8-2"></span>**8. УЧЕБНО-МЕТОДИЧЕСКОЕ И ИНФОРМАЦИОННОЕ ОБЕСПЕЧЕНИЕ ДИСЦИПЛИНЫ**

#### **8.1. Основная литература**

<span id="page-8-3"></span>1. Назаров, С. В. Современные операционные системы : учебное пособие / С. В. Назаров, А. И. Широков. — 3-е изд. — Москва, Саратов : Интернет-Университет Информационных Технологий (ИНТУИТ), Ай Пи Ар Медиа, 2020. — 351 c. — ISBN 978- 5-4497-0385-9. — Режим доступа: http://www.iprbookshop.ru/89474.html. - ЭБС «IPRbooks».

2. Коньков, К. А. Основы операционных систем. Устройство и функционирование OC Windows : учебное пособие / К. А. Коньков. — 3-е изд. — Москва : Интернет-Университет Информационных Технологий (ИНТУИТ), Ай Пи Ар Медиа, 2020. — 207 c.

— ISBN 978-5-4497-0703-1. — Режим доступа: [http://www.iprbookshop.ru/epd](http://www.iprbookshop.ru/epd-reader?publicationId=97565)[reader?publicationId=97565.](http://www.iprbookshop.ru/epd-reader?publicationId=97565) – [ЭБС](http://www.iprbookshop.ru/52176.html.%20—%20ЭБС) «IPRbooks».

3.Гостев, И. М. Операционные системы : учебник и практикум для вузов / И. М. Гостев. — 2-е изд., испр. и доп. — Москва : Издательство Юрайт, 2020. — 164 с. — (Высшее образование). — ISBN 978-5-534-04520-8. — Текст : электронный // ЭБС Юрайт [сайт]. — URL: https://urait.ru/bcode/451231 (дата обращения: 17.01.2021).

## **8.2. Дополнительная литература**

<span id="page-9-0"></span>1. Курячий, Г. В. Операционная система UNIX : учебное пособие / Г. В. Курячий. — 3-е изд. — Москва : Интернет-Университет Информационных Технологий (ИНТУИТ), Ай Пи Ар Медиа, 2020. — 258 c. — ISBN 978-5-4497-0670-6. — Режим доступа: [http://www.iprbookshop.ru/97557.html.](http://www.iprbookshop.ru/97557.html) – [ЭБС](http://www.iprbookshop.ru/97557.html) «IPRbooks**».** 

### <span id="page-9-1"></span>**8.3. Программное обеспечение**

1. ОС Windows

2. MS Office

### **8.4. Профессиональные базы данных**

<span id="page-9-2"></span>Академия ORACLE[Электронный ресурс] – URL: <https://academy.oracle.com/ru/solutions-summary.html>

### **8.5. Информационные справочные системы**

<span id="page-9-3"></span>Информационно-справочная система для программистов [Электронный ресурс] – URL: http://life-prog.ru

## **8.6. Интернет-ресурсы**

<span id="page-9-4"></span>1. Интернет университет информационных технологий [Электронный ресурс] – Режим доступа[:http://www.intuit.ru/](http://www.intuit.ru/)

2. Электронная библиотечная система «IPRbooks» [Электронный ресурс] – Режим доступа[:http://www.iprbookshop.ru/](http://www.iprbookshop.ru/)

3. Электронная библиотека информационных технологий CITForum.ru [Электронный ресурс] – Режим доступа: [http://citforum.ru.](http://citforum.ru/)

4. Виртуальная академия Microsoft [Электронный ресурс] – Режим доступа <http://aka.ms/studentcourse>

5. Все о компьютере и программировании для начинающих [Электронный ресурс] – Режим доступа: <http://info-comp.ru/>

#### **8.7. Методические указания по освоению дисциплины**

*Методические указания при работе над конспектом во время проведения лекции* 

<span id="page-9-5"></span>В ходе лекционных занятий необходимо вести конспектирование учебного материала. Общие и утвердившиеся в практике правила и приемы конспектирования лекций:

Конспектирование лекций ведется в специально отведенной для этого тетради, каждый лист которой должен иметь поля, на которых делаются пометки из рекомендованной литературы, дополняющие материал прослушанной лекции, а также подчеркивающие особую важность тех или иных теоретических положений.

Необходимо записывать тему и план лекций, рекомендуемую литературу к теме. Записи разделов лекции должны иметь заголовки, подзаголовки, красные строки. Для выделения разделов, выводов, определений, основных идей можно использовать цветные карандаши и фломастеры.

Названные в лекции ссылки на первоисточники надо пометить на полях, чтобы при самостоятельной работе найти и вписать их.

В конспекте дословно записываются определения понятий, категорий и законов. Остальное должно быть записано своими словами.

Каждому обучающемуся необходимо выработать и использовать допустимые сокращения наиболее распространенных терминов и понятий.

В конспект следует заносить всё, что преподаватель пишет на доске, а также рекомендуемые схемы, таблицы, диаграммы и т.д.

#### *Методические указания по подготовке к практическим работам*

Целью практических работ является углубление и закрепление теоретических знаний, полученных обучающимися на лекциях и в процессе самостоятельного изучения учебного материала, а, следовательно, формирование у них определенных умений и навыков.

В ходе подготовки к практическим работамнеобходимо прочитать конспект лекции, изучить основную литературу, ознакомиться с дополнительной литературой, выполнить выданные преподавателем задания. При этом учесть рекомендации преподавателя и требования программы. Дорабатывать свой конспект лекции, делая в нем соответствующие записи из литературы. Желательно при подготовке к практическим по дисциплине одновременно использовать несколько источников, раскрывающих заданные вопросы.

#### *Методические указания по организации самостоятельной работы*

Самостоятельная работа приводит обучающегося к получению нового знания, упорядочению и углублению имеющихся знаний, формированию у него профессиональных навыков и умений.

Самостоятельная работа выполняет ряд функций:

- развивающую;
- информационно-обучающую;
- ориентирующую и стимулирующую;
- воспитывающую;
- исследовательскую.

Виды самостоятельной работы, выполняемые в рамках курса:

- 1. Проработка и повторение лекционного материала
- 2. Подготовка к практическим занятиям
- 3. Реферат
- 4. Подготовка к аттестации

Обучающимся рекомендуется с самого начала освоения курса работать с литературой и предлагаемыми заданиями в форме подготовки к очередному аудиторному занятию. При этом актуализируются имеющиеся знания, а также создается база для усвоения нового материала, возникают вопросы, ответы на которые обучающийся получает в аудитории.

Можно отметить, что некоторые задания для самостоятельной работы по курсу имеют определенную специфику. При освоении курса обучающийся может пользоваться библиотекой вуза, которая в полной мере обеспечена соответствующей литературой. Значительную помощь в подготовке к очередному занятию может оказать имеющийся в учебно-методическом комплексе краткий конспект лекций. Он же может использоваться и для закрепления полученного в аудитории материала.

## *Методические указания по написанию реферата*

Написание реферата является

- одной из форм обучения студентов, направленной на организацию и повышение уровня самостоятельной работы студентов;

- одной из форм научной работы студентов, целью которой является расширение научного кругозора студентов, ознакомление с методологией научного поиска.

Реферат, как форма обучения студентов, - это краткий обзор максимального количества доступных публикаций по заданной теме, с элементами сопоставительного анализа данных материалов и с последующими выводами.

При проведении обзора должна проводиться и исследовательская работа, но объем ее ограничен, так как анализируются уже сделанные предыдущими исследователями выводы и в связи с небольшим объемом данной формы работы.

Темы рефератов определяются кафедрой и содержатся в программе курса. Преподаватель рекомендует литературу, которая может быть использована для написания реферата.

Целью написания рефератов является:

 привитие студентам навыков библиографического поиска необходимой литературы (на бумажных носителях, в электронном виде);

 привитие студентам навыков компактного изложения мнения авторов и своего суждения по выбранному вопросу в письменной форме, научно грамотным языком и в хорошем стиле;

 приобретение навыка грамотного оформления ссылок на используемые источники, правильного цитирования авторского текста;

 выявление и развитие у студента интереса к определенной научной и практической проблематике с тем, чтобы исследование ее в дальнейшем продолжалось в подготовке и написании курсовых и дипломной работы и дальнейших научных трудах.

Основные задачи студента при написании реферата:

- с максимальной полнотой использовать литературу по выбранной теме (как рекомендуемую, так и самостоятельно подобранную) для правильного понимания авторской позиции;

- верно (без искажения смысла) передать авторскую позицию в своей работе;

- уяснить для себя и изложить причины своего согласия (несогласия) с тем или иным автором по данной проблеме.

Требования к содержанию:

- материал, использованный в реферате, должен относится строго к выбранной теме;

- необходимо изложить основные аспекты проблемы не только грамотно, но и в соответствии с той или иной логикой (хронологической, тематической, событийной и др.)

- при изложении следует сгруппировать идеи разных авторов по общности точек зрения или по научным школам;

- реферат должен заканчиваться подведением итогов проведенной исследовательской работы: содержать краткий анализ-обоснование преимуществ той точки зрения по рассматриваемому вопросу, с которой Вы солидарны.

Структура реферата.

1. Начинается реферат с *титульного листа*.

*Образец оформления титульного листа для реферата находится на сайте sksi.ru*

2. За титульным листом следует *Содержание*. Содержание - это план реферата, в котором каждому разделу должен соответствовать номер страницы, на которой он находится.

3. *Текст* реферата. Он делится на три части: *введение, основная часть и заключение*.

а) *Введение* - раздел реферата, посвященный постановке проблемы, которая будет рассматриваться и обоснованию выбора темы.

б) *Основная часть -* это звено работы, в котором последовательно раскрывается выбранная тема. Основная часть может быть представлена как цельным текстом, так и

разделена на главы. При необходимости текст реферата может дополняться иллюстрациями, таблицами, графиками, но ими не следует "перегружать" текст.

в) *Заключение* - данный раздел реферата должен быть представлен в виде выводов, которые готовятся на основе подготовленного текста. Выводы должны быть краткими и четкими. Также в заключении можно обозначить проблемы, которые "высветились" в ходе работы над рефератом, но не были раскрыты в работе.

4. *Список источников и литературы*. В данном списке называются как те источники, на которые ссылается студент при подготовке реферата, так и все иные, изученные им в связи с его подготовкой. В работе должно быть использовано не менее 5 разных источников. Работа, выполненная с использованием материала, содержащегося в одном научном источнике, является явным плагиатом и не принимается. Оформление Списка источников и литературы должно соответствовать требованиям библиографических стандартов (например,Воробьева Ф.И. Информатика. MS Excel 2010 [Электронный ресурс]: учебное пособие/ Воробьева Ф.И., Воробьев Е.С.— Электрон.текстовыеданные.— Казань: Казанский национальный исследовательский технологический университет, 2014.— 100 c.— Режим доступа: http://www.iprbookshop.ru/62175.html.— ЭБС «IPRbooks» ).

Объем работы должен быть, как правило, не менее 12 и не более 20 страниц. Работа должна выполняться через одинарный интервал 12 шрифтом, размеры оставляемых полей: левое - 25 мм, правое - 15 мм, нижнее - 20 мм, верхнее - 20 мм. Страницы должны быть пронумерованы.

Расстояние между названием части реферата или главы и последующим текстом должно быть равно трем интервалам. Фразы, начинающиеся с "красной" строки, печатаются с абзацным отступом от начала строки, равным 1 см.

При цитировании необходимо соблюдать следующие правила:

 текст цитаты заключается в кавычки и приводится без изменений, без произвольного сокращения цитируемого фрагмента (пропуск слов, предложений или абзацев допускается, если не влечет искажения всего фрагмента, и обозначается многоточием, которое ставится на месте пропуска) и без искажения смысла;

 каждая цитата должна сопровождаться ссылкой на источник, библиографическое описание которого должно приводиться в соответствии с требованиями библиографических стандартов (например, ).

Оценивая реферат, преподаватель обращает внимание на:

- соответствие содержания выбранной теме;

- отсутствие в тексте отступлений от темы;
- соблюдение структуры работы, четка ли она и обоснованна;
- умение работать с научной литературой вычленять проблему из контекста;
- умение логически мыслить;

- культуру письменной речи;

- умение оформлять научный текст (правильное применение и оформление ссылок, составление библиографии);

- умение правильно понять позицию авторов, работы которых использовались при написании реферата;

- способность верно, без искажения передать используемый авторский материал;

- соблюдение объема работы;

- аккуратность и правильность оформления, а также технического выполнения работы.

Реферат должен быть сдан для проверки в установленный срок.

#### *Методические указания по работе с литературой*

Всю литературу можно разделить на учебники и учебные пособия, оригинальные научные монографические источники, научные публикации в периодической печати. Из

них можно выделить литературу основную (рекомендуемую), дополнительную и литературу для углубленного изучения дисциплины.

Изучение дисциплины следует начинать с учебника, поскольку учебник – это книга, в которой изложены основы научных знаний по определенному предмету в соответствии с целями и задачами обучения, установленными программой.

При работе с литературой следует учитывать, что имеются различные виды чтения, и каждый из них используется на определенных этапах освоения материала.

Предварительное чтение направлено на выявление в тексте незнакомых терминов и поиск их значения в справочной литературе. В частности, при чтении указанной литературы необходимо подробнейшим образом анализировать понятия.

Сквозное чтение предполагает прочтение материала от начала до конца. Сквозное чтение литературы из приведенного списка дает возможность обучающемуся сформировать свод основных понятий из изучаемой области и свободно владеть ими.

Выборочное – наоборот, имеет целью поиск и отбор материала. В рамках данного курса выборочное чтение, как способ освоения содержания курса, должно использоваться при подготовке к лабораторным практикумам по соответствующим разделам.

Аналитическое чтение – это критический разбор текста с последующим его конспектированием. Освоение указанных понятий будет наиболее эффективным в том случае, если при чтении текстов обучающийся будет задавать к этим текстам вопросы. Часть из этих вопросов сформулирована в приведенном в ФОС перечне вопросов для собеседования. Перечень этих вопросов ограничен, поэтому важно не только содержание вопросов, но сам принцип освоения литературы с помощью вопросов к текстам.

Целью изучающего чтения является глубокое и всестороннее понимание учебной информации.

Есть несколько приемов изучающего чтения:

1. Чтение по алгоритму предполагает разбиение информации на блоки: название; автор; источник; основная идея текста; фактический материал; анализ текста путем сопоставления имеющихся точек зрения по рассматриваемым вопросам; новизна.

2. Прием постановки вопросов к тексту имеет следующий алгоритм:

медленно прочитать текст, стараясь понять смысл изложенного;

выделить ключевые слова в тексте;

постараться понять основные идеи, подтекст и общий замысел автора.

3. Прием тезирования заключается в формулировании тезисов в виде положений, утверждений, выводов.

К этому можно добавить и иные приемы: прием реферирования, прием комментирования.

Важной составляющей любого солидного научного издания является список литературы, на которую ссылается автор. При возникновении интереса к какой-то обсуждаемой в тексте проблеме всегда есть возможность обратиться к списку относящейся к ней литературы. В этом случае вся проблема как бы разбивается на составляющие части, каждая из которых может изучаться отдельно от других. При этом важно не терять из вида общий контекст и не погружаться чрезмерно в детали, потому что таким образом можно не увидеть главного.

*Методические указания по проведению дискуссии.*

При организации дискуссии в учебном процессе обычно ставятся сразу несколько учебных целей, как чисто познавательных, так и коммуникативных. При этом цели дискуссии, конечно, тесно связаны с ее темой. Если тема обширна, содержит большой объем информации, в результате дискуссии могут быть достигнуты только такие цели, как сбор и упорядочение информации, поиск альтернатив, их теоретическая интерпретация и методологическое обоснование. Если тема дискуссии узкая, то дискуссия может закончиться принятием решения.

Во время дискуссии студенты могут либо дополнять друг друга, либо противостоять один другому. В первом случае проявляются черты диалога, а во втором дискуссия приобретает характер спора. Как правило, в дискуссии присутствуют оба эти элемента, поэтому неправильно сводить понятие дискуссии только к спору.

В дискуссии предпочтительнее использовать простые вопросы, так как они не несут в себе двусмысленности, на них легко дать ясный и точный ответ. Если студент задает сложные вопросы, целесообразно попросить его разделить свой вопрос на несколько простых. Ответы на вопросы могут быть: точными и неточными, верными и ошибочными, позитивными (желание или попытка ответить) и негативными (прямой или косвенный уход от ответа), прямыми и косвенными, односложными и многосложными, краткими и развернутыми, определенными (не допускающими различного толкования) и неопределенными (допускающими различное толкование).

## **9. МАТЕРИАЛЬНО-ТЕХНИЧЕСКОЕ ОБЕСПЕЧЕНИЕ ДИСЦИПЛИНЫ**

<span id="page-14-0"></span>Для реализации дисциплины требуется следующее материально-техническое обеспечение (специальные помещения):

- для проведения занятий лекционного типа

учебная аудитория, оснащенная учебной мебелью, оборудованная проектором, ПК, экраном, доской.

- для проведения занятий семинарского типа, практических занятий

учебная аудитория, оснащенная учебной мебелью, оборудованная проектором, ПК, экраном, доской.

- для проведения, текущего контроля и промежуточной аттестации

учебная аудитория, оснащенная учебной мебелью, оборудованная проектором, ПК, экраном, доской.

- для групповых и индивидуальных консультаций

учебная аудитория, оснащенная учебной мебелью, оборудованная проектором, ПК, экраном, доской.

- для самостоятельной работы:

помещение, оснащенное компьютерной техникой с возможностью подключения к сети «Интернет» и обеспечением доступа в электронную информационнообразовательную среду Института.

## <span id="page-14-1"></span>**10. ОСОБЕННОСТИ ОСВОЕНИЯ ДИСЦИПЛИНЫ ЛИЦАМИ С ОГРАНИЧЕННЫМИ ВОЗМОЖНОСТЯМИ ЗДОРОВЬЯ**

Обучающимся с ограниченными возможностями здоровья предоставляются специальные учебники, учебные пособия и дидактические материалы, специальные технические средства обучения коллективного и индивидуального пользования, услуги ассистента (тьютора), оказывающего обучающимся необходимую техническую помощь, а также услуги сурдопереводчиков и тифлосурдопереводчиков.

Освоение дисциплины обучающимися с ограниченными возможностями здоровья может быть организовано совместно с другими обучающимися, а также в отдельных группах.

Освоение дисциплины обучающимися с ограниченными возможностями здоровья осуществляется с учетом особенностей психофизического развития, индивидуальных возможностей и состояния здоровья.

В целях доступности получения высшего образования по образовательной программе лицами с ограниченными возможностями здоровья при освоении дисциплины обеспечивается:

1) для лиц с ограниченными возможностями здоровья по зрению:

– присутствие тьютора, оказывающий студенту необходимую техническую помощь с учетом индивидуальных особенностей (помогает занять рабочее место, передвигаться, прочитать и оформить задание, в том числе, записывая под диктовку),

– письменные задания, а также инструкции о порядке их выполнения оформляются увеличенным шрифтом,

– специальные учебники, учебные пособия и дидактические материалы (имеющие крупный шрифт или аудиофайлы),

– индивидуальное равномерное освещение не менее 300 люкс,

– при необходимости студенту для выполнения задания предоставляется увеличивающее устройство;

2) для лиц с ограниченными возможностями здоровья по слуху:

– присутствие ассистента, оказывающий студенту необходимую техническую помощь с учетом индивидуальных особенностей (помогает занять рабочее место, передвигаться, прочитать и оформить задание, в том числе, записывая под диктовку),

– обеспечивается наличие звукоусиливающей аппаратуры коллективного пользования, при необходимости обучающемуся предоставляется звукоусиливающая аппаратура индивидуального пользования;

– обеспечивается надлежащими звуковыми средствами воспроизведения информации;

3) для лиц с ограниченными возможностями здоровья, имеющих нарушения опорнодвигательного аппарата:

– письменные задания выполняются на компьютере со специализированным программным обеспечением или надиктовываются тьютору;

– по желанию студента задания могут выполняться в устной форме.

## <span id="page-16-0"></span>**ФОНД ОЦЕНОЧНЫХ СРЕДСТВ (ОЦЕНОЧНЫЕ МАТЕРИАЛЫ) ДЛЯ ПРОВЕДЕНИЯ ТЕКУЩЕГО КОНТРОЛЯ УСПЕВАЕМОСТИ И ПРОМЕЖУТОЧНОЙ АТТЕСТАЦИИ по дисциплине «Операционные системы»**

## **1. Показатели, критерии оценки освоения дисциплины**

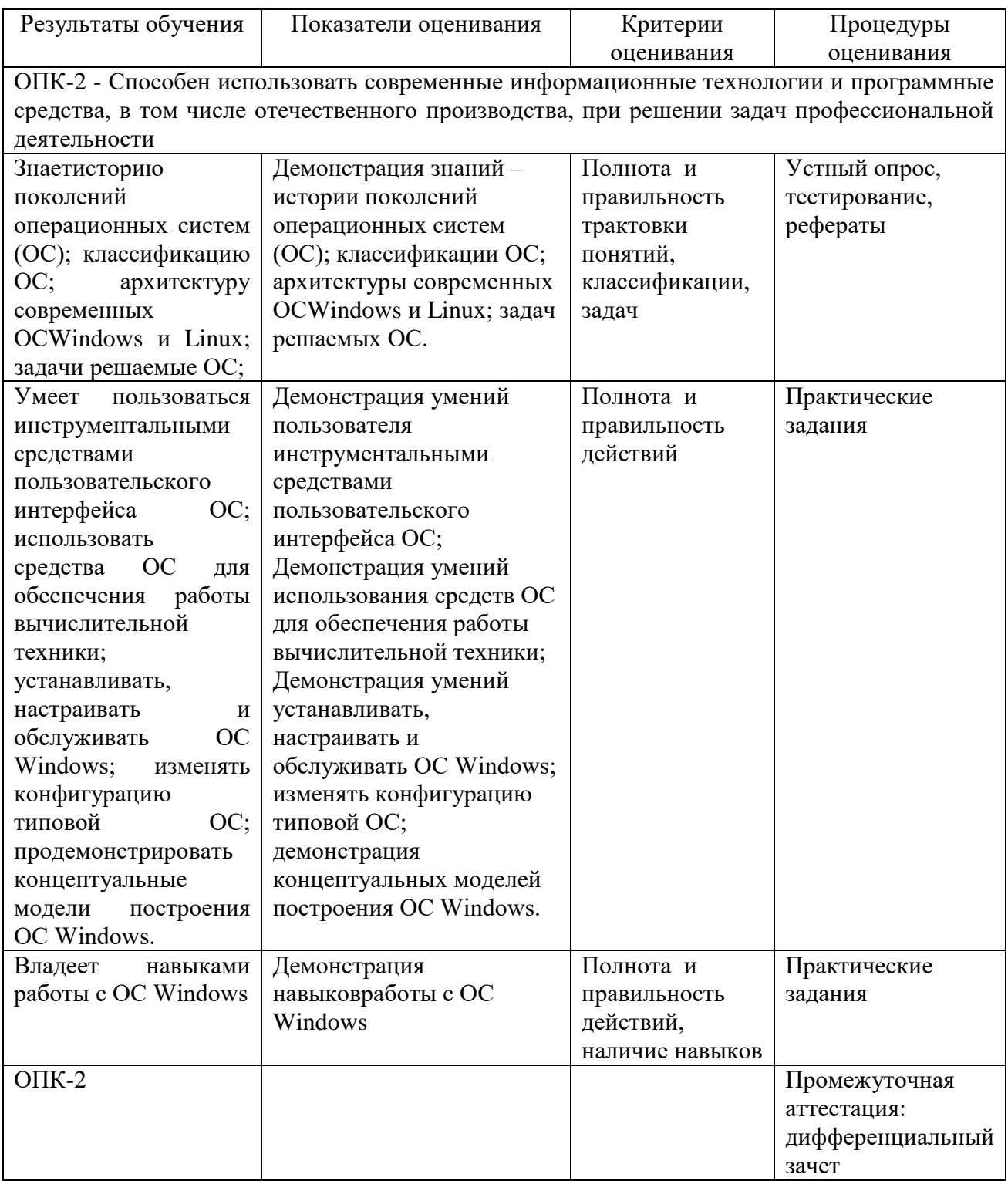

#### 2. Методические материалы, определяющие процедуры оценивания

### 2.1. Методические материалы, определяющие процедуры оценивания в рамках текущего контроля успеваемости

Устные опросы проводятся во время лекций, практических занятий и возможны при проведении промежуточной аттестации в качестве дополнительного испытания при недостаточности результатов тестирования. Основные вопросы для устного опроса доводятся до сведения студентов на предыдущем занятии.

Количество вопросов определяется преподавателем.

Время проведения опроса от 10 минут до 1 академического часа.

Устные опросы строятся так, чтобы вовлечь в тему обсуждения максимальное количество обучающихся в группе, проводить параллели с уже пройденным учебным материалом данной дисциплины и смежными курсами, находить удачные примеры из современной действительности, что увеличивает эффективность усвоения материала на ассопианиях.

#### Критерии и шкала оценки устного опроса

Развернутый ответ студента должен представлять собой связное, логически последовательное сообщение на заданную тему, показывать его умение применять определения, правила в конкретных случаях.

«отлично» ставится, если:

1) студент полно излагает материал, дает правильное определение основных понятий:

2) обнаруживает понимание материала, может обосновать свои суждения, применить знания на практике, привести необходимые примеры не только из учебника, но и самостоятельно составленные;

3) излагает материал последовательно и правильно с точки зрения норм литературного языка.

«хорошо» - студент дает ответ, удовлетворяющий тем же требованиям, что и для «отлично», но допускает 1-2 ошибки, которые сам же исправляет, и 1-2 недочета в последовательности и языковом оформлении излагаемого.

«удовлетворительно» - студент обнаруживает знание и понимание основных положений данной темы, но:

1) излагает материал неполно и допускает неточности в определении понятий или формулировке правил:

2) не умеет достаточно глубоко и доказательно обосновать свои суждения и привести свои примеры;

3) излагает материал непоследовательно и допускает ошибки в языковом оформлении излагаемого.

«неудовлетворительно» ставится, если студент обнаруживает незнание большей части соответствующего вопроса, допускает ошибки в формулировке определений и правил, искажающие их смысл, беспорядочно и неуверенно излагает материал. Оценка «2» отмечает такие недостатки в подготовке, которые являются серьезным препятствием к успешному овладению последующим материалом.

Реферат. В начале триместра преподаватель выдает студентам примерные темы реферативных работ.

Защита реферата проводится публично.

Защита представляет доклад автора, в котором он в течение 5-10 минут излагает основные положения работы, отвечает на заданные вопросы по теме исследования.

По результатам защиты выставляется оценка.

Работа, которая оценена неудовлетворительно, к повторной защите не допускается. Критерии и шкала оценки реферата

Критерии оценивания:

Новизна текста:

а) актуальность темы исследования;

б) новизна и самостоятельность в постановке проблемы, формулирование нового аспекта известной проблемы в установлении новых связей (межпредметных, внутрипредметных, интеграционных);

в) умение работать с исследованиями, литературой, систематизировать и структурировать материал;

г) авторская позиция, самостоятельность оценок и суждений;

д) стилевое единство текста.

Степень раскрытия сущности вопроса:

а) соответствие плана теме реферата:

б) соответствие содержания теме и плану реферата;

в) полнота и глубина знаний по теме;

г) обоснованность способов и методов работы с материалом;

е) умение обобщать, делать выводы, сопоставлять различные точки зрения по одному вопросу (проблеме).

Обоснованность выбора источников:

а) оценка использованной литературы: привлечены ли наиболее известные работы по теме исследования (в т.ч. журнальные публикации последних лет, последние статистические данные, сводки, справки и т.д.).

Соблюдение требований к оформлению:

а) насколько верно оформлены ссылки на используемую литературу, список используемых источников:

б) оценка грамотности и культуры изложения (в т.ч. орфографической, пунктуационной, стилистической культуры), владение терминологией;

в) соблюдение требований к объёму реферата.

«оотлично» - если выполнены все требования к написанию и защите реферата: обозначена проблема и обоснована её актуальность, сделан краткий анализ различных точек зрения на рассматриваемую проблему и логично изложена собственная позиция, сформулированы выводы, тема раскрыта полностью, выдержан объём, соблюдены требования к внешнему оформлению, даны правильные ответы на дополнительные вопросы.

«хорошо» - основные требования к реферату и его защите выполнены, но при этом лопушены нелочёты. В частности, имеются неточности в изложении материала: отсутствует логическая последовательность в суждениях; не выдержан объём работы; имеются упущения в оформлении; на дополнительные вопросы при защите даны неполные ответы.

«удовлетворительно» - имеются существенные отступления от требований к написанию и оформлению реферата. В частности: тема освещена частично; допущены фактические ошибки в содержании работы или при ответе на дополнительные вопросы; во время защиты отсутствует вывод.

«неудовлетворительно» - тема реферата не раскрыта, обнаруживается существенное непонимание проблемы

Тестирование - универсальный инструмент определения уровня обученности студентов на всех этапах образовательного процесса, в том числе для оценки уровня остаточных знаний.

Тестирование студентов проводится во время отводимое на практические занятия или во время указанное преподавателем. Индивидуальное тестовое задание выдаётся обучающемуся в бумажном формате или формируется посредством тестовой программы для ПЭВМ, если занятие проводится в специально оборудованном помещении.

Критерии и шкала оценки тестирования

**«отлично» -** студент выполняет правильно 86-100 % тестовых заданий. **«хорошо» -** студент выполняет правильно 71-85 % тестовых заданий. **«удовлетворительно» -** студент выполняет правильно 51-70% тестовых заданий. **«неудовлетворительно» -** студент выполняет правильно до 50% тестовых заданий

**Практические задания** выполняются студентами на практических занятиях. Студентам необходимо выполнить практические задания, указанные преподавателем. Результаты работы сохранить в файлах. После выполнения заданий необходимо преподавателю продемонстрировать результаты работы и быть готовым ответить на вопросы и продемонстрировать выполнение отдельных пунктов заданий. Защита выполненных практических заданий осуществляется на практическом занятии.

Критерии и шкала оценки практических заданий

**«отлично»** ставится, если: студент самостоятельно и правильно решил учебнопрофессиональную задачу, уверенно, логично, последовательно и аргументировано излагал свое решение, используя изученные понятия.

**«хорошо»** ставится, если: студент самостоятельно и в основном правильно решил учебно-профессиональную задачу, уверенно, логично, последовательно и аргументировано излагал свое решение, используя изученные понятия.

**«удовлетворительно»** ставится, если: студент в основном решил учебнопрофессиональную задачу, допустил несущественные ошибки, слабо аргументировал свое решение, используя в основном изученные понятия.

**«неудовлетворительно»** ставится, если: студент не решил учебнопрофессиональную задачу.

## **2.2Методические материалы, определяющие процедуры оценивания в рамках промежуточной аттестации**

Промежуточная аттестация по дисциплине проводится в форме **дифференцированного зачета**.

Дифференцированный зачет служит формой проверки успешного выполнения студентами практических заданий и усвоения знаний на занятиях лекционного и семинарского типа.

Результаты дифференцированного зачета определяются на основании результатов текущего контроля успеваемости студента в течение периода обучения.

Критерии и шкала оценки дифференцированного зачета

Дифференцированный зачет выставляется по совокупному результату текущего контроля успеваемости студента по дисциплине:

**«отлично»** - выставляется при условии, если студент выполнил все практические занятия с оценкой не ниже «хорошо и отлично», результаты тестирования и устного опроса в совокупности также оценены с оценкой не ниже «хорошо и отлично» при этом совокупный средний балл оценок не ниже 4,6.

**«хорошо»** - выставляется при условии, если студент выполнил все практические занятия с оценкой не ниже «хорошо, отлично, удовлетворительно», результаты тестирования и устного опроса в совокупности также оценены с оценкой не ниже «хорошо, отлично, удовлетворительно», при этом совокупный средний балл оценок не ниже 3.8.

«удовлетворительно» - выставляется при условии, если студент выполнил все практические занятия с оценкой не ниже «удовлетворительно», результаты тестирования и устного опроса в совокупности также оценены с оценкой не ниже «удовлетворительно», при этом совокупный средний балл оценок ниже 3,8.

«неудовлетворительно» - не выполнены условия для получения оценки «удовлетворительно».

### 3. Типовые контрольные задания

### Типовые задания для текущего контроля успеваемости

#### 3.1 Типовые вопросы для устного опроса при текущем контроле

1. Авторизация. Разграничение доступа к объектам ОС

2. Алгоритмы планирования процессов и потоков. Классификация алгоритмов

3. Алгоритмы планирования, основанные на квантовании

4. Алгоритмы планирования, основанные на приоритетах

5. Ломены безопасности

6. Идентификация и аутентификация

7. Иерархия запоминающих устройств. Принцип кэширования данных

8. Инсталляция и конфигурирование операционной системы,

9. Классификация операционных систем.

10. Классификация прерываний

11. Классификация способов организации вычислительных процессов

12. Коммерческие версии микроядер

13. Контекст и дескриптор процесса

14. Краткая история развития и обзор современных операционных систем.

15. Логическая организация файловой системы

16. Методы распределения памяти без использования дискового пространства

17. Методы распределения памяти с использованием дискового пространства

18. Микроядерная архитектура операционных систем

19. Многослойная структура операционных систем

20. Многоуровневые системы

21. Модель клиент-сервер и микроядра

22. Модульная архитектура ОС

23. Монолитные системы

24. Назначение и требования к операционным системам.

25. Одноранговыесетевые ОС

26. Операционные оболочки. Назначение и основные функции.

27. Организация программного обеспечения ввода-вывода

28. ОС для рабочих групп и ОС для сетей масштаба предприятия

29. ОС с выделенными серверами

30. Основные понятия вычислительного процесса  $\boldsymbol{\mathrm{M}}$ pecypca, мультипрогроммирования

31. Особенности планирования в системах реального времени

32. Перепланирование

33. Понятие процессов и потоков

34. Прерывания

- 35. Свопинг
- 36. Смешанные алгоритмы планирования
- 37. Создание процессов и потоков
- 38. Состояние процессов
- 39. Способы планирования и диспетчеризации потоков
- 40. Структура сетевой операционной системы
- 41. Тенденции в структурном построении ОС
- 42. Типы адресов
- 43. Управление процессами
- 44. Физическая организация FAT
- 45. Физическая организация NTFS
- 46. Физическая организация устройств ввода-вывода
- 47. Физическая организация файловой системы
- 48. Функции операционных систем по управлению процессами
- 49. Функции операционных систем.

### 3.2. Типовые тестовые задания для текущего контроля

- 1. Необходимым компонентом операционной системы является:
	- а) оперативная память
	- б) командный процессор
	- в) центральный процессор
	- г) файл конфигурации системы
- 2. Что такое файл?
	- а) алгоритм всех программ
	- б) часть электронного диска
	- в) программа для редактирования текстов
	- г) область оперативной памяти, используемая для
	- д) хранения информации
	- е) набор основных команд
	- ж) это совокупность данных, записанных на внешнем носителе
- 3. Без командного процессора операцонная система не может:
	- а) управлять работой основных устройств
	- б) выполнять команды пользователя
	- в) выводить информацию на печать
	- г) выводить информацию на монитор
	- д) принимать информацию с клавиатуры
- 4. Какие из расширений скорее всего относятся к текстовым файлам:
	- a) SYS
	- $6)$  PIC
	- $_B)$  COM
	- $\Gamma$ ) GRF
	- $\pi$ ) DOC
- 5. Что входит в систему программирования из предложенного списка:
	- а) электронные диски
	- б) каталог
	- с) драйвер
	- д) загрузчик
	- е) кэш-память
	- ж) модем
	- з) базовая система ввода/вывода
	- и) акустический адаптер
- 6. Какая из спецификаций файлов верная?

a) a: $\kappa x$  $6)$  f:\kniga B)B:GG\NUL.DOC д) c:\kat\kniga.txt e)B1: DOCUM\GLAV\EX1.EXE ж) a:\d:\kniga.doc

 $r)$  kniga.txt

7. Какой символ нельзя применять в имени файла:

 $a)$  (  $\Gamma$ ):  $6)$  !  $\pi$ ) 3  $R) =$  $e)$ ?

8. Необходимым компонентом операционной системы является:

а) сетевой адаптер

б) драйверы устройств

в) базовая система ввода/вывода

г) акустический адаптер

д) компиляторы и трансляторы

9. Без драйверов внешних устройств компьютер не сможет

а) выполнить команды пользователя

б) запускать основные программы

в) выполнять математические операции

г) хранить информацию в памяти

д) выводить информацию на принтер

10. Что относится к аппаратным средствам персонального компьютера из

предложенного списка:

а) электронные диски

б) каталог

с) драйвер

д) загрузчик

е) кэш-память

ж) модем

з) базовая система ввода/вывода

и) акустический адаптер

11. Какое из названий можно считать полной спецификацией файла:

a) a: $\b hgha/txt$ 

6)B1: DOC?A\GLAV\EX1.EXE  $\mathbf{B}$ ) f:\khjh

 $\pi$ ) c:\log\ljfgh.txt e) a:\d:\ghjuk.kc ж)B:GG\NUL.DOC

 $r)$  kdftg.txt

12. Что такое файл?

а) это совокупность данных, записанных на внешнем носителе

б) имя каталога

в) размерность

г) логическая схема

д) область логического диска

е) редактор

13. Какое из перечисленных расширений скорее всего относятся к графическим файлам:

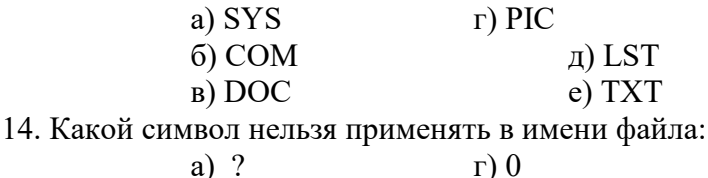

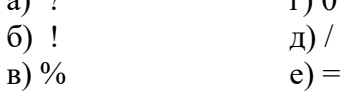

- 15. Какие функции выполняет операционная система?
	- а) обеспечение организации и хранения файлов
	- б) подключения устройств ввода/вывода
	- в) организация обмена данными между компьютером и различными
	- периферийными устройствами
	- г) организация диалога с пользователем, управления аппаратурой и ресурсами компьютера
- 16. Гле нахолится BIOS?
	- а) в оперативно-запоминающем устройстве (ОЗУ)
	- б) на винчестере
	- в) на CD-ROM
	- г) в постоянно-запоминающем устройстве (ПЗУ)
- 17. Папка, в которую временно попадают удалённые объекты, называется ...
	- а) Корзина
	- б) Оперативная
	- в) Портфель
	- г) Блокнот
- 18. Текущий диск это ...
	- а) лиск, с которым пользователь работает в данный момент времени
	- 6) CD-ROM
	- в) жесткий диск
	- $\Gamma$ ) диск, в котором хранится операционная система

19. ОС Windows поддерживает длинные имена файлов. Длинным именем файла считается ...

> а) любое имя файла без ограничения на количество символов в имени файла

б) любое имя файла латинскими буквами, не превыщающее 255 символов

- в) любое имя файла, не превышающее 255 символов
- 20. Внутренние команды это ...
	- а) команды, предназначенные для создания файлов и каталогов
	- б) команды, встроенные в DOS
	- в) команды, которые имеют расширения .sys, .exe, .com
- 21. Какие функции выполняет программа command.com?
	- а) обрабатывает команды, вводимые пользователем
	- б) хранит все команды операционной системы
	- в) обрабатывает команды и программы, выполняемые при каждом
	- запуске компьютера

г) хранит все команды, которые использует пользователь в своей работе 22. Загрузчик операционной системы служит для ...

- а) загрузки программ в оперативную память ЭВМ
- б) обработки команд, введенных пользователем
- в) считывания в память модулей операционной системы io.sys и msdos.sys
	- г) подключения устройств ввода-вывода
- 23. Какие команды DOS называются внешними?

а) команды, предназначенные только для работы с периферийными устройствами

- б) команды, хранящиеся на диске и вызываемые по мере необходимости
- в) все команды, которые можно реализовать с помощью DOS
- 24. BIOS это ...
	- а) игровая программа
- б) диалоговая оболочка
- в) базовая система ввода-вывода
- г) командный язык операционной системы
- 25. В состав ОС не входит ...
	- а) BIOS
	- б) программа-загрузчик
	- в) драйверы
	- г) ядро ОС

### 26. Стандартный интерфейс ОС Windows не имеет ...

- а) рабочее поле, рабочие инструменты (панели инструментов)
- б) справочной системы
- в) элементы управления (свернуть, развернуть, скрыть и т.д.)
- г) строки ввода команды
- 27. Технология PlugandPlay ...
	- а) позволяет синхронизировать работу компьютера и устройства
	- б) позволяет новым устройствам автоматически настраиваться под
	- конфигурацию данного компьютера
	- в) используется вместо внешних устройств
- 28. Ярлык это ...
	- а) копия файла, папки или программы
	- б) директория
	- в) графическое изображение файла, папки или программы
	- г) перемещенный файл, папка или программа

29. ОС Windows предоставляет возможность работать с мультимедиа информацией. К таким программам не относится ...

- а) VolumeControl (Регулятор звука)
- б) ScanDisk (Диагностика)
- в) SoundRecorder (Фонограф)
- г) CD-Player (Лазерный проигрыватель)
- 30. Какое имя соответствует жесткому диску?
	- а) А:
	- б) B:
	- в) С:
- 31. К функциональным возможностям ОС Windows не относится ...
	- а) поддержка мультимедиа
	- б) технология PlugandPlay
	- в) поддержка имен файлов только формата 8.3
	- г) многозадачность
- 32. Текущий каталог это каталог ...
	- а) в котором хранятся все программы операционной системы
	- б) объем которого изменяется при работе компьютера
	- в) с которым работает или работал пользователь на данном диске
	- г) в котором находятся файлы, созданные пользователем
- 33. При удалении файлов активизируется Корзина.
	- а) При удалении файлы стираются с диска, а в корзине хранится лишь их список.

б) Файлы не удаляются с диска, они хранятся в папке Корзина, но в папке, где они находились, их уже нет.

- в) Файлы не удаляются с диска, они хранятся в той же папке, что и раньше.
- 34. DOS предназначена для ...
- а) работы с внешними устройствами
- б) только для обработки и хранения файлов
- в) обмена данными между компьютером и различными периферийными устройствами

г) организации управления компьютером и его ресурсами через набор элементарных операций

- 35. Первая строка каждого окна в Windows:
	- a) горизонтальное меню
	- б) панель инструментов
	- в) заголовок
- 36. После загрузки Windows на экране появляется Рабочий стол с ...
	- а) Панелью решений
	- б) Панелью задач
	- в) Панелью вопросов

37. Возможность использовать в конкретной программе объекты, созданные средствами другой программы

- $a)$ интеграция
- $6\Omega$ многозадачность
- стандартизация  $B)$
- 38. Окно приложения может менять свои размеры в пределах:
	- Рабочего стола  $a)$
	- $\sigma$ ) окна документа
	- в) диалогового окна
- 39. Вызов Контекстного меню осуществляется:
	- левой кнопкой мыши  $a)$
	- $\sigma$ ) правой кнопкой мыши
	- средней кнопкой мыши  $B)$

40. Для перемещения объекта методом Drag-and-Drop с одного логического диска на другой необходимо удерживать клавишу:

- a) Shift
- $6$  Ctrl
- $B)$  Alt
- 41. Значок, какого меню расположен в левой части зоны заголовка?
	- а) горизонтального
	- б) главного
	- в) системного
- 41. Какая пиктограмма изображена на рисунке? (дискета)
	- а) Сохранить
	- б) Создать
	- в) Открыть
- 42. Заражение компьютерными вирусами может произойти в процессе...
	- а) работы с файлами
	- б) форматирования диска
	- в) выключения компьютера
	- г) печати на принтере
- 43. Что необходимо иметь для проверки на вирус жесткого диска?
	- а) защищенную программу
	- б) загрузочную программу
	- в) файл с антивирусной программой
	- г) антивирусную программу, установленную на компьютер
- 44. Какая программа не является антивирусной?
	- a)  $AVP$
- б) Defrag
- в) NortonAntivirus
- г) DrWeb
- 45. Какие программы не относятся к антивирусным?
	- а) программы-фаги
	- б) программы сканирования
	- в) программы-ревизоры
	- г) прогаммы-детекторы
- 46. Как вирус может появиться в компьютере?
	- а) при работе компьютера в сети
	- б) при решении математической задачи
	- в) при работе с макросами
	- г) самопроизвольно
- 47. Как происходит заражение "почтовым" вирусом?
	- а) при открытии зараженного файла, присланного с письмом по e-mail
	- б) при подключении к почтовому серверу
	- в) при подключении к web-серверу, зараженному "почтовым" вирусом
- г) при получении с письмом, присланном по e-mail, зараженного файла 48. Как обнаруживает вирус программа-ревизор?
- а) контролирует важные функции компьютера и пути возможного заражения
	- б) отслеживает изменения загрузочных секторов дисков
- в) при открытии файла подсчитывает контрольные суммы и сравнивает их с данными, хранящимися в базе данных
- г) периодически проверяет все имеющиеся на дисках файлы 49. Компьютерным вирусом является...
	- а) программа проверки и лечения дисков
	- б) любая программа, созданная на языках низкого уровня
	- в) программа, скопированная с плохо отформатированной дискеты
	- г) специальная программа небольшого размера, которая может

приписывать себя к другим программам, она обладает способностью " размножаться "

50. Заражению компьютерными вирусами могут подвергнуться...

- а) графические файлы
- б) программы и документы
- в) звуковые файлы
- г) видеофайлы

51. Какие из перечисленных типов не относятся к категории компьютерных вирусов?

- а) загрузочные вирусы
- б) type-вирусы
- в) сетевые вирусы
- г) файловые вирусы

52. Укажите команду смены текущего каталога:

- а) CHDIR
- б) RMDIR
- в) MKDIR
- г) DIR/W

53.Укажите наиболее полный ответ.

Каталог - это ...

а) специальное место на диске, в котором хранятся имена файлов, сведения о размере файлов, времени их последнего обновления, атрибуты файлов

б) специальное место на диске, в котором хранится список программ составленных пользователем

в) специальное место на диске, в котором хранятся программы, предназначенные для диалога с пользователем ЭВМ, управления аппаратурой и ресурсами системы

54. Файловую систему обычно изображают в виде дерева, где "ветки" - это каталоги (папки), а "листья" - это файлы (документы). Что может располагаться непосредственно в корневом каталоге, т.е. на "стволе" дерева?

- а) ничего
- б) только файлы
- в) только каталоги
- г) каталоги и файлы

55. Задан полный путь к файлу C:\DOC\PROBA.TXT Каково имя каталога, в котором находится файл? ...

- а) ТХТ
- б) C:\DOC\PROBA.TXT
- в) PROBA.TXT
- г) DOC

56. Укажите команду создания каталога:

- а) CHDIR
- б) RMDIR
- в) MKDIR
- г) DIR/P
- 57. Укажите команду просмотра оглавления каталога:
	- а) CHDIR
	- б) RMDIR
	- в) MKDIR
	- г) DIR/P
- 58. Укажите команду удаления каталога:
	- а) REN
	- б) CD
	- в) RD
	- г) DEL
- 59. Назовите правильную запись имени каталога:
	- а) SIGMA.TXT
	- б) SIGMA11\_ITOG
	- в) suitimator\_1
	- г) SIGMA
- 60. Что означает запись CD..?
	- а) просмотр оглавления корневого каталога диска
	- б) переименование каталога
	- в) смена каталога на соседний с ним
	- г) переход из директории в родительский каталог
- 61. Путь к файлу это ...
	- а) список имен каталогов, собранных в корневом каталоге
	- б) список файлов, собранных в одном каталоге
	- в) последовательность из имен каталогов, разделенных знаком "\"
	- г) поименованная область на диске
- Работа в DOS с файлами
- 62. Файл это ...
	- а) текст, распечатанный на принтере
	- б) программа или данные на диске, имеющие имя
- в) программа в оперативной памяти
- г) единица измерения информации

63. Укажите команду переименования файла:

- а) RENAME
- б) RMDIR
- в) TYPE
- г) COPY
- 64. Задан полный путь к файлу C:\DOC\PROBA.TXT Каково полное имя файла? а) DOC\PROBA.TXT
	- б) TXT
	- в) PROBA.TXT
	- г) C:\DOC\PROBA.TXT
- 65. Назовите правильную запись имени текстового файла:
	- а) \$sigma.txt
	- б) SIGMA.SYS
	- в) sigma.txt
	- г) sigma.сом

66. Задан полный путь к файлу C:\DOC\PROBA.BMP Каково расширение файла, определяющее его тип?

- а) PROBA.BMP
- б) BMP
- в) DOC\PROBA.BMP
- г) C:\DOC\PROBA.BMP

67. Укажите правильную запись имени файла:

- а) #s3.txt
- б) paper.doc
- в) bas.c.txt
- г) a.bgdk
- д) documentl.c
- е) filel.asmq
- 68. Укажите команду создания файла:
	- а) CD
	- б) COPY
	- в) COPYCON
	- г) MD
- 69. Каково наиболее распространенное расширение в имени текстовых файлов?
	- а) \*.ТХТ
	- б) \*.СОМ
	- в) \*.ВМР
	- г) \*.ЕХЕ
- 70. Что называется файлом?
	- а) программа, которая переводит язык программирования в машинный код
	- б) программа, которая служит для подключения устройств ввода/вывода
	- в) поименованная область на диске
	- г) специализированное место на диске, в котором хранятся имена файлов
- 71. Что означает символ "?" в имени файла?
	- а) все файлы с любым расширением
	- б) некоторые файлы с неизвестным расширением
	- в) любое количество любых символов в имени файла или расширении
	- г) любой один символ в имени файла или расширении
- 72. Для структурирования информации на диске используются …
	- а) письма и приложения
- б) листы документов
- в) рисунки и фотографии
- г) файлы и папки
- 73. В папке могут располагаться …
	- а) файлы, папки и ярлыки
	- б) копии ярлыков
	- в) копии дисков
	- г) сведения о пользователе
- 74. К действиям с файлами и папками относится …
	- а) перемещение
	- б) кодирование
	- в) обновление
	- г) вложение
- 75. На рабочем столе по умолчанию может присутствовать системная папка …
	- а) Мои рисунки
	- б) Электронная почта
	- в) Мой компьютер
	- г) Документы Access
- 76. Обязательным параметром файла является …
	- а) имя файла
	- б) папка для хранения
	- в) структура файла
	- г) указатель языка
- 77. В операционной системе Windows длина имени файла может содержать …
	- а) до 255 символов
	- б) до 8 символов
	- в) 3 латинских символа
	- г) любое количество символов
- 78. Расширение файла показывает …
	- а) папку, в которой он находится
	- б) тип файла
	- в) диск, в котором он находится
	- г) имя пользователя
- 79. К действиям с файлами и папками относится …
	- а) совмещение
	- б) создание
	- в) пересылка
	- г) размножение

80. Для работы с файловой структурой компьютера предназначена программа …

- а) Проводник
- б) Paint
- в) InternetExplorer
- г) MicrosoftOutlook
- 81. Файловая структура компьютера имеет вид …
	- а) иерархического «дерева»
	- б) беспорядочного набора объектов
	- в) реляционной таблицы
	- г) линейной блок-схемы

#### **3.3. Типичные практиче6ские задания для текущего контроля Задание 1:**

1. Включите ПК, дождитесь старта Windows.

2. Измените внешний вид ОС (создайте свою тему оформления).

3. Запустите справочный центр на вашем компьютере, найдите информацию о:

- установке и удалении программ:

- добавление или удаление компонентов Windows способы подключения к локальной сети способы подключения сети Internet:

- управление службами в Windows;

4. Ознакомьтесь со справкой по разделам п.3.

5. Создайте на своем компьютере следующие учетные записи и кратко опишите этапы создания в отчете о лабораторной работе:

-гость администратор;

-пользователь с ограниченными правами.

6. Откройте диспетчер задач, ознакомьтесь с работающими приложениями, запущенными процессами.

7. Запишите в отчет среднюю загрузку процессора и сети, работающие приложения, три процесса которые используют наибольшее количество памяти, и активных пользователей вашего компьютера.

8. Откройте диспетчер устройств, ознакомьтесь с его устройством. Изучите список устройств вашего компьютера.

9. Напишите отчет о проделанной работе и защитите отчет у преподавателя.

## Залание 2:

1. Изучить теоретическую часть.

2. Запустить редактор реестра.

3. Перейти в раздел реестра HKEY CURRENT USER;

4. Найти ключ, отвечающий за настройки Рабочего стола;

5. Ознакомиться со списком вложенных ключей:

6. Для произвольно выбранных из списка 5 ключей исследовать, аналогом каких настроек Панели управления они являются;

7. Перейти в раздел реестра HKEY CLASSES ROOT;

8. Выбрать из списка 5 ключей и описать, для файлов с какими расширениями они используются, и какие параметры для них установлены;

9. Результаты внести в отчет

#### Типовые задания для промежуточной аттестации

### 3.4 Типовые контрольные вопросы для устного опроса на дифференцированном зачете

- 4 Авторизация. Разграничение доступа к объектам ОС
- 5 Алгоритмы планирования процессов и потоков. Классификация алгоритмов
- 6 Алгоритмы планирования, основанные на квантовании
- 7 Алгоритмы планирования, основанные на приоритетах
- 8 Домены безопасности
- 9 Идентификация и аутентификация
- 10 Иерархия запоминающих устройств. Принцип кэширования данных
- 11 Инсталляция и конфигурирование операционной системы,
- 12 Классификация операционных систем.
- 13 Классификация прерываний
- 14 Классификация способов организации вычислительных процессов
- 15 Коммерческие версии микроядер
- 16 Контекст и дескриптор процесса
- 17 Краткая история развития и обзор современных операционных систем.
- 18 Логическая организация файловой системы
- 19 Методы распределения памяти без использования дискового пространства
- 20 Методы распределения памяти с использованием дискового пространства
- 21 Микроядерная архитектура операционных систем
- 22 Многослойная структура операционных систем
- 23 Многоуровневые системы
- 24 Модель клиент-сервер и микроядра
- 25 Модульная архитектура ОС
- 26 Монолитные системы
- 27 Назначение и требования к операционным системам.
- 28 Одноранговыесетевые ОС
- 29 Операционные оболочки. Назначение и основные функции.
- 30 Организация программного обеспечения ввода-вывода
- 31 ОС для рабочих групп и ОС для сетей масштаба предприятия
- 32 ОС с выделенными серверами
- 33 Основные понятия вычислительного процесса и ресурса, мультипрогроммирования
- 34 Особенности планирования в системах реального времени
- 35 Перепланирование
- 36 Понятие процессов и потоков
- 37 Прерывания
- 38 Свопинг
- 39 Смешанные алгоритмы планирования
- 40 Создание процессов и потоков
- 41 Состояние процессов
- 42 Способы планирования и диспетчеризации потоков
- 43 Структура сетевой операционной системы
- 44 Тенденции в структурном построении ОС
- 45 Типы адресов
- 46 Управление процессами
- 47 Физическая организация FAT
- 48 Физическая организация NTFS
- 49 Физическая организация устройств ввода-вывода
- 50 Физическая организация файловой системы
- 51 Функции операционных систем по управлению процессами
- 52 Функции операционных систем.

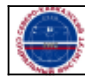

Организация: Автономная некоммерческая

Северо-Кавказский социальный институт"

организация высшего образования